Internal

## **Contactless Thelium 2 POS kezelési útmutató K&H POS terminálhoz, Előengedély, Befejezés**

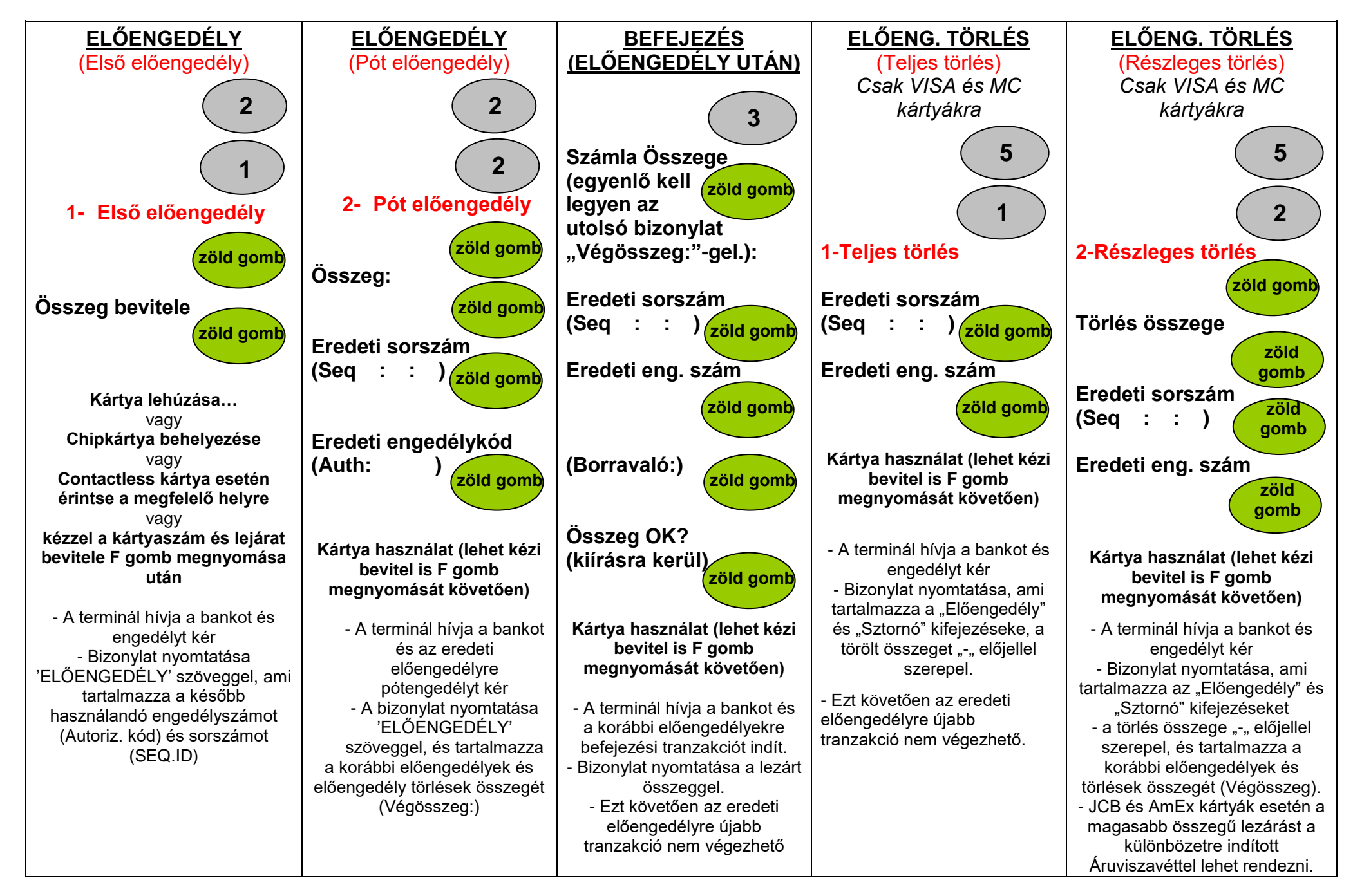

Internal

**Contactless Thelium 2 POS kezelési útmutató K&H POS terminálhoz, Előengedély, Befejezés**